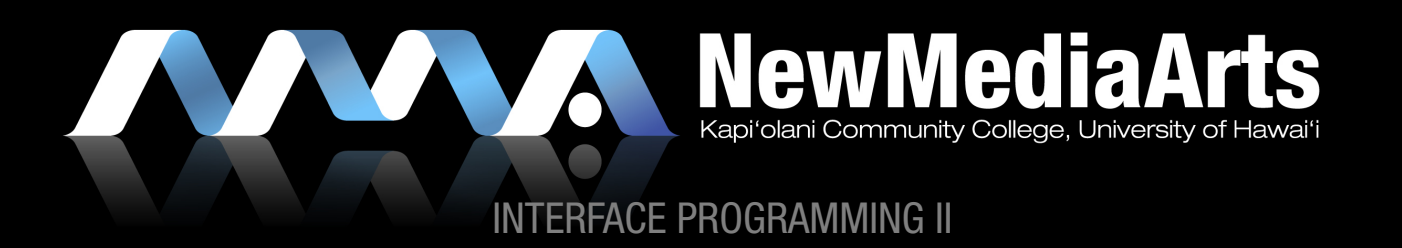

ACTIONSCRIPT IS ADOBE FLASH'S PROGRAMMING LANGUAGE. IT ENABLES YOU TO MAKE YOUR FLASH CONTENT INTERACTIVE AND PROVIDES A MORE EFFICIENT WAY TO DO THINGS IN FLASH, FROM CREATING SIMPLE ANIMATIONS THROUGH DESIGNING COMPLEX, DATA-RICH, INTERACTIVE APPLICATION INTERFACES.

THE LATEST VERSION IS ACTIONSCRIPT 3.0 WHICH CAME OUT WITH THE RELEASE OF FLASH PLAYER 9 AND FLASH CS3.

#### GOOD PRACTICES

- » Always indent your code
- » Always try to keep your code in one place
	- » Typically, most actions are placed in one frame on the main time line (unless you are working on a large-scale site, where one can use classes and other advanced techniques)
	- » This makes your code easy to find and easy to debug
- » Be careful of your use of capitalization. Flash is case sensitive.

#### ACTIONSCRIPT TERMINOLOGY:

- » Data
- » Variables
- » Statements
- » Actions
- » Expressions
- » Operands and operators
- » Dot syntax
- » Punctuators
- » Constants
- » Keywords
- » Events
- » Event Handlers

#### STATEMENTS AND "ACTIONS"

- » Learning ActionScript syntax (Syntax: the grammatical structure of language) and statements is like learning how to put together words to make sentences, which you can then put together into paragraphs. ActionScript can be as simple. For example, in English, a period ends a sentence; in ActionScript, a semicolon ends a statement.
- » A statement is an instruction you give the FLA file to do something, such as to perform a particular action.

**stop();**

**gotoAndStop(25);**

### DOT (.) SYNTAX

- » In ActionScript, you use a dot (.) operator (dot syntax) to access properties or methods that belong to an object or instance on the stage. You also use the dot operator to identify the target path to an instance (such as a movie clip), variable, function, or object.
- » A dot syntax expression begins with the name of the object or movie clip, followed by a dot, and it ends with the element you want to specify.

**noun.action**

**movieclip.action**

```
mc_nestedContent.gotoAndStop("about");
```
**b\_myButton.addEventListener(MouseEvent.CLICK, myFunction);** 

#### **FUNCTIONS**

» Just like in JavaScript, functions are an important part of creating Flash applications and web sites.

**Function NameOfFunction { // actions go here }**

ACTION PARAMETERS

» The properties and values that go inside of an action.

```
gotoAndPlay( frame number or label );
gotoAndStop( frame number or label );
```
#### **EXPRESSIONS**

» Expressions, different from statements, are any legal combination of ActionScript that represent a value. Expressions have values, while values and properties have types. An expression can consist of operators and operands, values, functions, and procedures. The expression follows ActionScript rules of precedence and of association. Typically, Flash Player interprets the expression and then returns a value that you can use in your application.

**x = 5;**

**x = (y + 5) / 10;**

#### OPERANDS AND OPERATORS

- » Operators are characters that specify how to combine, compare, or change values in an expression. An expression is any statement that Flash can evaluate and that returns a value. You can create an expression by combining operators and values or by calling a function.
- » An operand is the part of your code that the operator performs actions on.

**x = 5;**

 $\rightarrow$  x and 5 are operands and  $+$  is an operator.

#### **PROPERTIES**

» values associated with movie clips.

```
.x
.y
.scaleX
.scaleY
.mouseX
.mouseY
MyObject.x = 100;
MyObject.y = 200;
MyObject.scaleX = MyObject.scaleY = .5;
```

```
MyObject.x = stage.mouseX;
```

```
MyObject.y = stage.mouseX;
```
#### **PUNCTUATORS**

- » Punctuators are the characters that help form your ActionScript code. There are several language punctuators in Flash. The most common type of punctuators are:
	- » semicolons ;
	- » colons :
	- » parentheses ()
	- » "curly" braces {}

#### **KEYWORDS**

» Keywords in ActionScript are reserved words used to perform specific kinds of actions, so you can't use them as identifiers (such as variable, function, or label names). Examples of some reserved keywords are if, else, this, function, and return. Keywords turn blue in the actions panel.

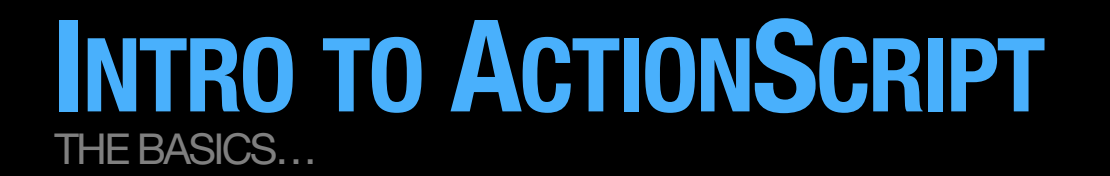

TARGETING AN INSTANCE, AND NESTED INSTANCES

**movieclip.nestedmovieclip.action;**

**movieclip.stop();**

**mc\_content.mc\_nestedContent.gotoAndStop("about\_sub3");**

#### EVENTS

» Events are actions that occur while a SWF file is playing. An event such as a mouse click or a keypress is called a user event because it occurs as a result of direct user interaction. An event that Flash Player generates automatically, such as the initial appearance of a movie clip on the Stage, is called a system event because it isn't generated directly by the user.

#### EVENT HANDLERS

- » An event handler method is a method of a class that is invoked when an event occurs on an instance of that class.
	- » Often times event handlers are referred to as "listeners" where ActionScript is used to empower an object to "listen" for a particular event. Once the event is invoked, a particular action can take place, typically via calling a function.

COMMON CODE

» Below is an example of a CLICK MouseEvent (ie. a simple button):

**//as3 import class import flash.events.MouseEvent;** 

**//as3 button code myButton.addEventListener(MouseEvent.CLICK, myFunction);** 

```
//as3 button functions 
function myFunction(event:MouseEvent):void { 
 //action goes here 
}
```
#### COMMON CODE

» Below is an example of a ENTER\_FRAME Event, used for making an object animate using ActionScript alone:

```
//variables
```

```
var mewx:int = 2;
```

```
//make something move 
mc_myObject.addEventListener(Event.ENTER_FRAME,moveMyObject); 
function moveMyObject(event:Event) { 
  mc_myObject.x += ((newx - mc_myObject.x)/5); 
}
```
HOW TO COMMENT CODE:

- » blocks of text: /\* and \*/
- » one line at a time: //

### THE DESIGN PROCESS INTERFACE DESIGN

### USER PERSPECTIVE

Client needs, User needs, Usability, Features, Site Organization, Visual Designs

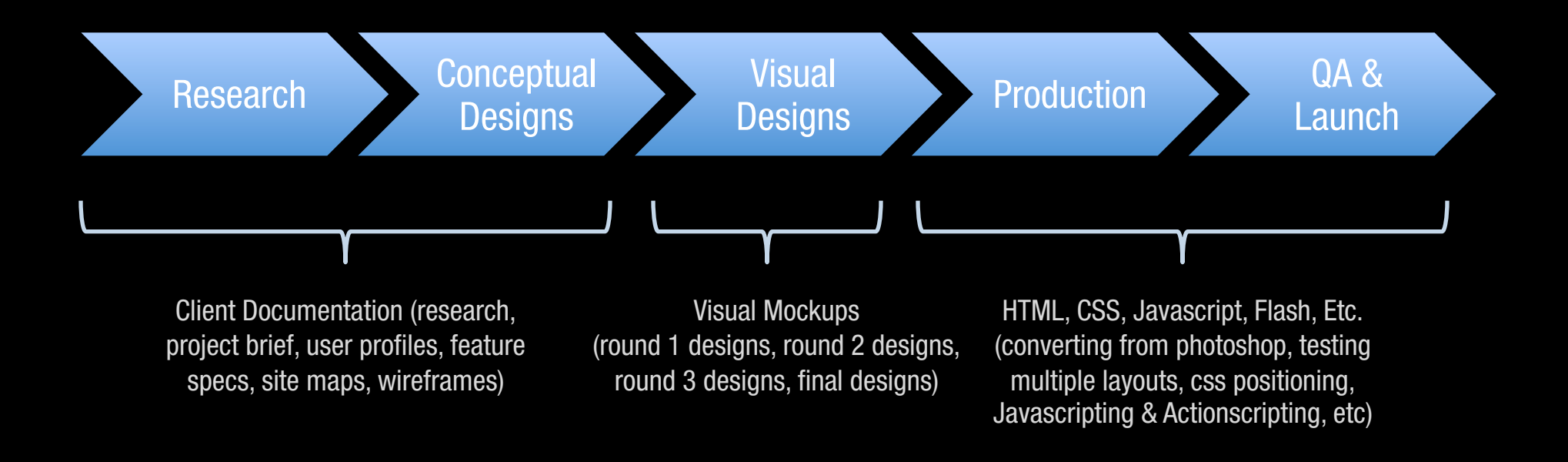

### SYSTEM PERSPECTIVE

System needs, Scripting & Programming Languages, Content Management, Site Maintenance, Site Validation

# THE DESIGN PROCESS INTERFACE DESIGN

### TIME ALLOCATION FOR THIS COURSE:

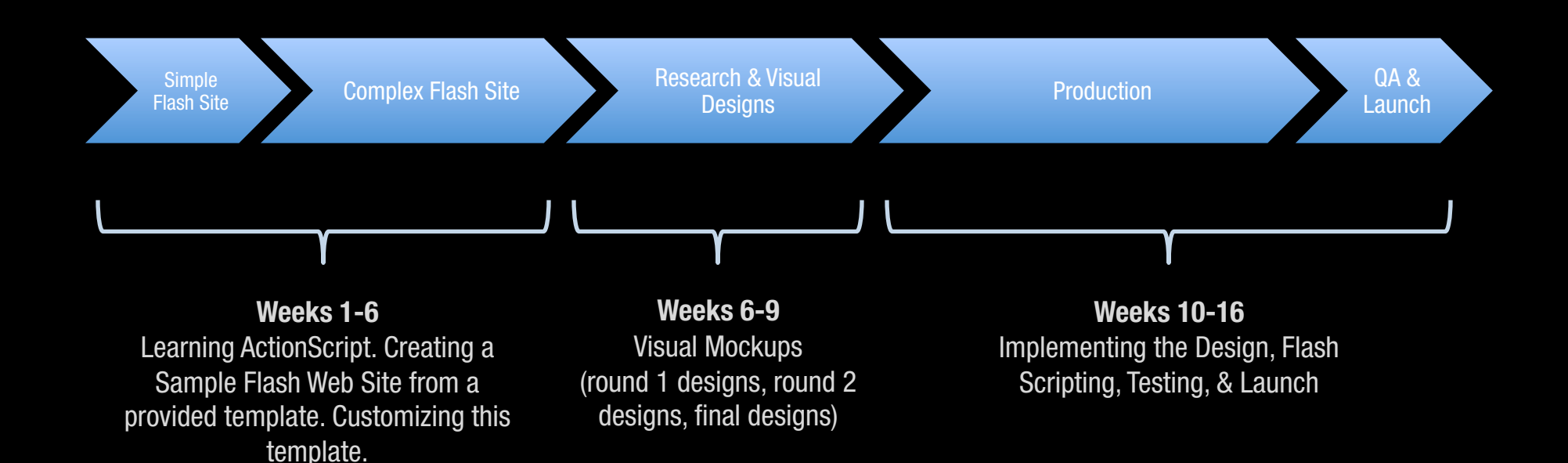

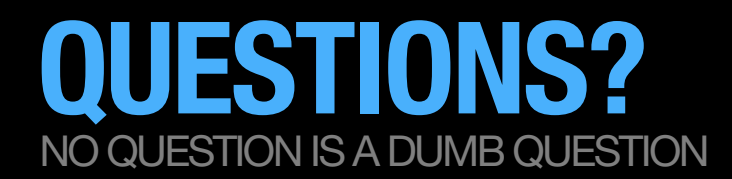

### IF YOU EVER HAVE ANY QUESTIONS REGARDING THE PROJECT, PLEASE USE LAULIMA

» Post any questions, concerns, etc. on the Discussion board in Laulima.

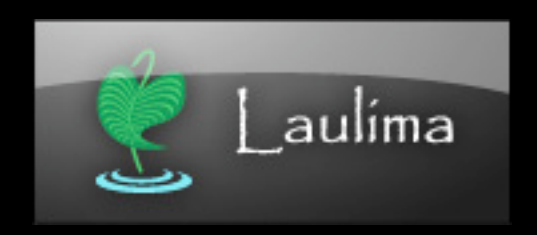

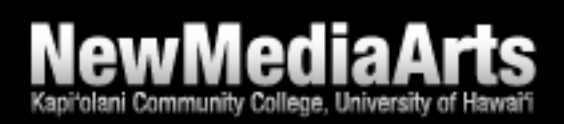